## Internet Explorer Error Code 9c47 >>>CLICK HERE<<<

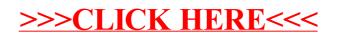